## **Пояснительная записка**

*Содержание деятельности:*

1.Операционная система Windows ХР.

2.Графический редактор Paint.

3.Редактор Блокнот.

4.Текстовый процессор Word Pad.

5.Текстовый процессор Microsoft Word.

*Образование технологий.*

В учебном процессе используются следующие образовательные технологии, необходимые для реализации содержания образовательного процесса:

- 1. Теоретические занятия
- 2. Практические занятия
- 3. Сообщения
- 4. Выполнение самостоятельных, творческих работ
- 5. Зачеты.

*Организация учебно-образовательного процесса.*

Группа состоит из 12 учащихся. Всего 1 группа. Ребята занимаются 1 год (учащиеся 3-4 классов).

Учебным планом предусмотрено 4 часа в неделю, 136 часов в год.

Наполняемость группы на практических занятиях - шесть человек, что соответствует техническому оснащению компьютерного класса и санитарным нормам.

*Ожидаемые результаты образовательного процесса.*

По окончании учебного года все учащиеся должны уметь грамотно работать в:

графическом редакторе Paint; редакторе Блокнот; текстовом процессоре Word Pad; текстовом процессоре Microsoft Word.

## **Способы отслеживания и контроля результативности.**

Контроль результативности образовательного процесса осуществляется через наблюдения, с помощью бесед, тестов.

По каждой теме учащиеся сдают зачеты, которые позволяют оценить уровень усвоения каждым учеником материала программы и скорректировать

дальнейшее ее прохождение.

## **Обеспечение программы.**

1.Штатное расписание прилагается.

2. Материально-техническое:

1. Наличие компьютерного класса.

2. Наличие офисного оборудования (принтер, ксерокс, сканер) и СД ROM на

каждом компьютере.

- 3. Расходные материалы:
	- Лискеты  $3.5$ .
	- Бумага формата А4.
	- Картридж.

Данная программа составлена на основе учебников, указанных в учебном комплексе за 2004-2005 учебный год и ЦВО «Творчество» Самара.

*Первый год обучения.*

| N <sub>2</sub> | Название темы.                             | Количество часов |          |       |
|----------------|--------------------------------------------|------------------|----------|-------|
|                |                                            | теория           | практика | всего |
|                | Правила техники безопасности. Устройство и |                  |          |       |
|                | назначение компьютера.                     |                  |          |       |
|                | Представление и хранение данных.           |                  |          |       |
|                | Операционная система Windows.              |                  |          |       |
|                | Понятие об операционной системе.           |                  |          |       |
|                | Рабочий стол Windows.                      |                  |          |       |

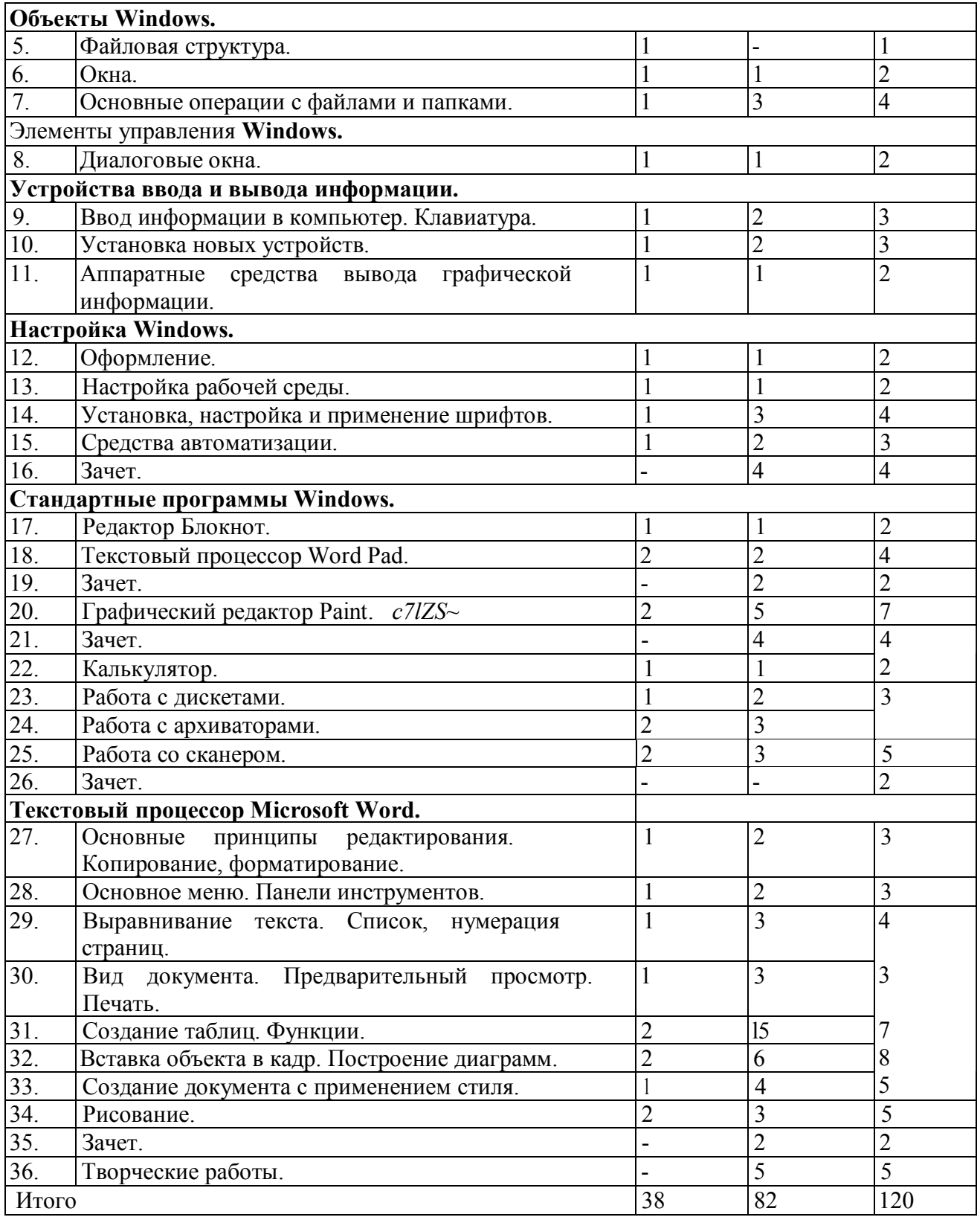